### 61A Lecture 16

Friday, October 11

# Announcements

### Announcements

- •Homework 5 is due Tuesday 10/15 @ 11:59pm
- Project 3 is due Thursday 10/24 @ 11:59pm
- •Midterm 2 is on Monday 10/28 7pm-9pm

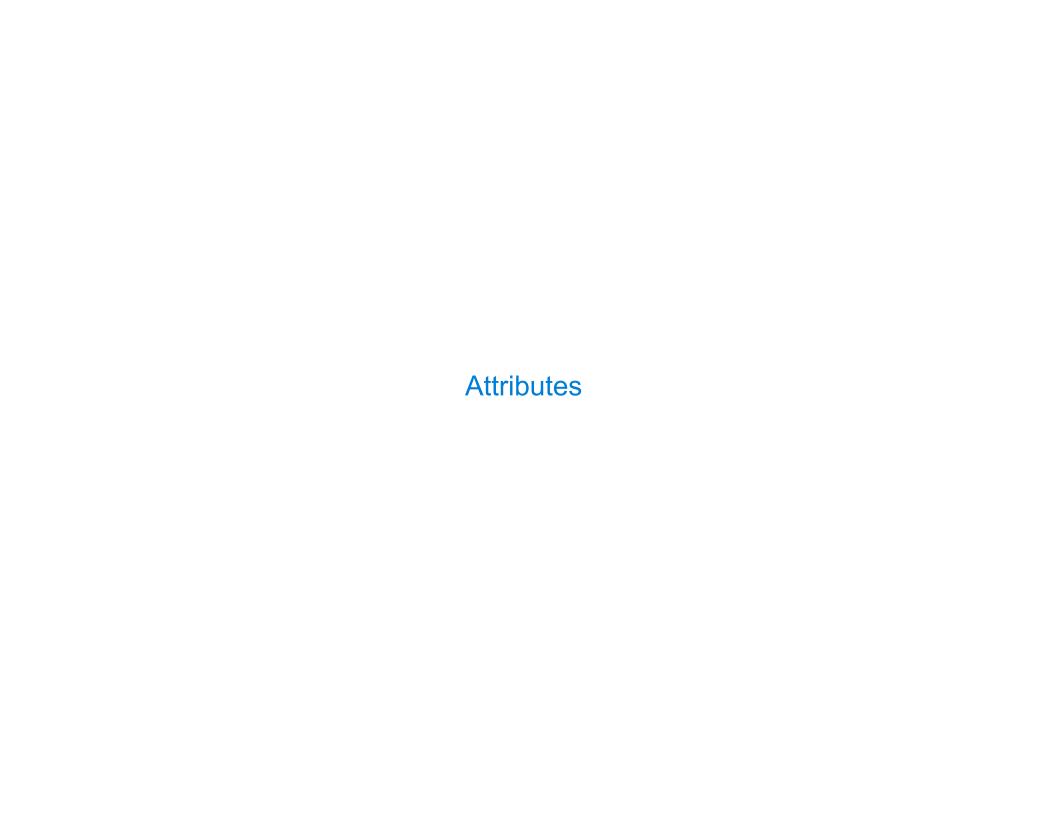

All objects have attributes, which are name-value pairs

All objects have attributes, which are name-value pairs Classes are objects too, so they have attributes

All objects have attributes, which are name-value pairs
Classes are objects too, so they have attributes
Instance attribute: attribute of an instance

All objects have attributes, which are name-value pairs

Classes are objects too, so they have attributes

Instance attribute: attribute of an instance

Class attribute: attribute of the class of an instance

All objects have attributes, which are name-value pairs

Classes are objects too, so they have attributes

Instance attribute: attribute of an instance

Class attribute: attribute of the class of an instance

### **Terminology:**

All objects have attributes, which are name-value pairs Classes are objects too, so they have attributes Instance attribute: attribute of an instance

Class attribute: attribute of the class of an instance

### **Terminology:**

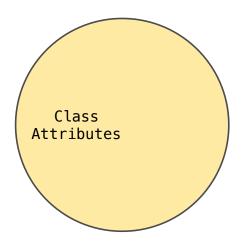

All objects have attributes, which are name-value pairs Classes are objects too, so they have attributes
Instance attribute: attribute of an instance

Class attribute: attribute of the class of an instance

### **Terminology:**

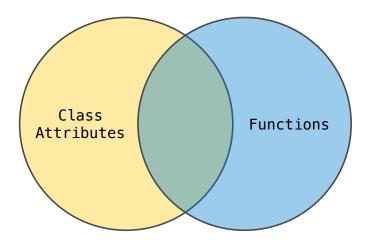

All objects have attributes, which are name-value pairs Classes are objects too, so they have attributes Instance attribute: attribute of an instance

Class attribute: attribute of the class of an instance

### **Terminology:**

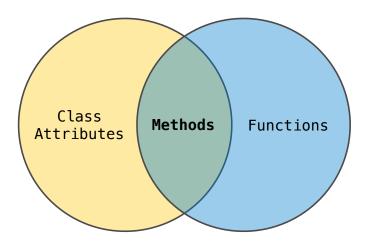

All objects have attributes, which are name-value pairs

Classes are objects too, so they have attributes

Instance attribute: attribute of an instance

Class attribute: attribute of the class of an instance

### **Terminology:**

# Class **Functions** Methods Attributes

### Python object system:

All objects have attributes, which are name-value pairs

Classes are objects too, so they have attributes

Instance attribute: attribute of an instance

Class attribute: attribute of the class of an instance

### **Terminology:**

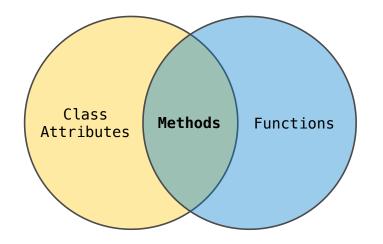

### Python object system:

Functions are objects.

All objects have attributes, which are name-value pairs

Classes are objects too, so they have attributes

Instance attribute: attribute of an instance

Class attribute: attribute of the class of an instance

### Terminology:

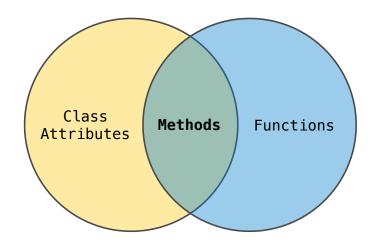

### Python object system:

Functions are objects.

Bound methods are also objects: a function that has its first parameter "self" already bound to an instance.

All objects have attributes, which are name-value pairs

Classes are objects too, so they have attributes

Instance attribute: attribute of an instance

Class attribute: attribute of the class of an instance

### Terminology:

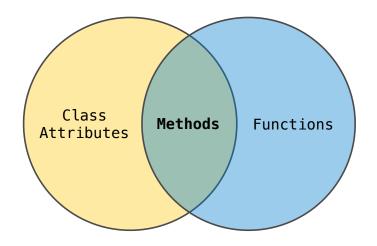

### Python object system:

Functions are objects.

Bound methods are also objects: a function that has its first parameter "self" already bound to an instance.

Dot expressions evaluate to bound methods for class attributes that are functions.

All objects have attributes, which are name-value pairs

Classes are objects too, so they have attributes

Instance attribute: attribute of an instance

Class attribute: attribute of the class of an instance

### Terminology:

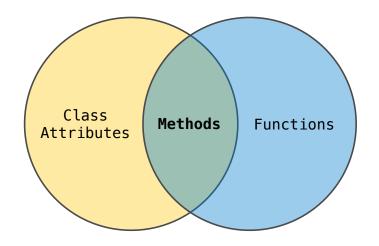

### Python object system:

Functions are objects.

Bound methods are also objects: a function that has its first parameter "self" already bound to an instance.

Dot expressions evaluate to bound methods for class attributes that are functions.

<instance>.<method name>

<expression> . <name>

<expression> . <name>

To evaluate a dot expression:

<expression> . <name>

To evaluate a dot expression:

1. Evaluate the <expression>.

F

```
<expression> . <name>
```

To evaluate a dot expression:

- 1. Evaluate the <expression>.
- 2.<name> is matched against the instance attributes.

```
<expression> . <name>
```

To evaluate a dot expression:

- 1. Evaluate the <expression>.
- 2.<name> is matched against the instance attributes.
- 3.If not found, <name> is looked up in the class.

<expression> . <name>

To evaluate a dot expression:

- 1. Evaluate the <expression>.
- 2.<name> is matched against the instance attributes.
- 3.If not found, <name> is looked up in the class.
- 4. That class attribute value is returned **unless it is a function**, in which case a bound method is returned.

Ę

<expression> . <name>

To evaluate a dot expression:

- 1. Evaluate the <expression>.
- 2.<name> is matched against the instance attributes.
- 3.If not found, <name> is looked up in the class.
- 4. That class attribute value is returned **unless it is a function**, in which case a bound method is returned.

Ę

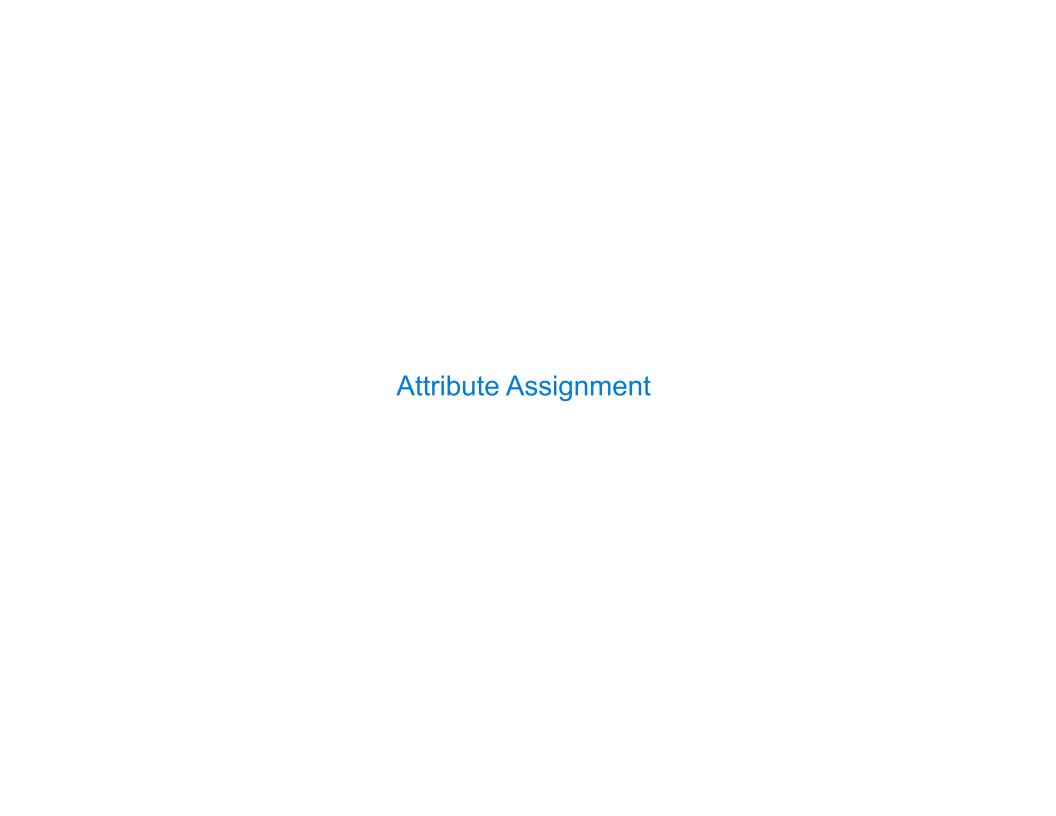

Assignment statements with a dot expression on their left-hand side affect attributes for the object of that dot expression  $\frac{1}{2} \left( \frac{1}{2} \right) = \frac{1}{2} \left( \frac{1}{2} \right) \left( \frac{1}{2} \right) \left( \frac{1}{2}$ 

Assignment statements with a dot expression on their left-hand side affect attributes for the object of that dot expression

• If the object is an instance, then assignment sets an instance attribute

Assignment statements with a dot expression on their left-hand side affect attributes for the object of that dot expression

- If the object is an instance, then assignment sets an instance attribute
- If the object is a class, then assignment sets a class attribute

Assignment statements with a dot expression on their left-hand side affect attributes for the object of that dot expression

- If the object is an instance, then assignment sets an instance attribute
- If the object is a class, then assignment sets a class attribute

tom\_account.interest = 0.08

Assignment statements with a dot expression on their left-hand side affect attributes for the object of that dot expression

- If the object is an instance, then assignment sets an instance attribute
- If the object is a class, then assignment sets a class attribute

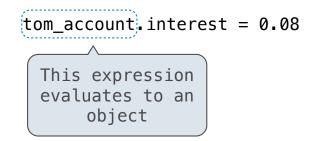

Assignment statements with a dot expression on their left-hand side affect attributes for the object of that dot expression

- If the object is an instance, then assignment sets an instance attribute
- If the object is a class, then assignment sets a class attribute

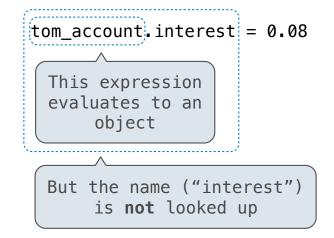

Assignment statements with a dot expression on their left-hand side affect attributes for the object of that dot expression

- If the object is an instance, then assignment sets an instance attribute
- If the object is a class, then assignment sets a class attribute

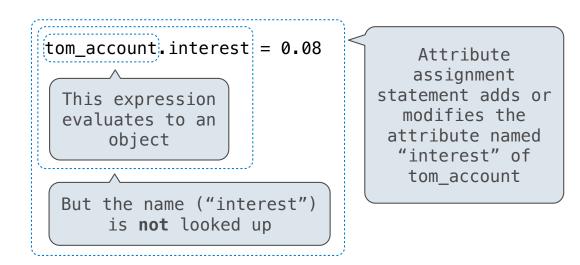

Assignment statements with a dot expression on their left-hand side affect attributes for the object of that dot expression

- If the object is an instance, then assignment sets an instance attribute
- If the object is a class, then assignment sets a class attribute

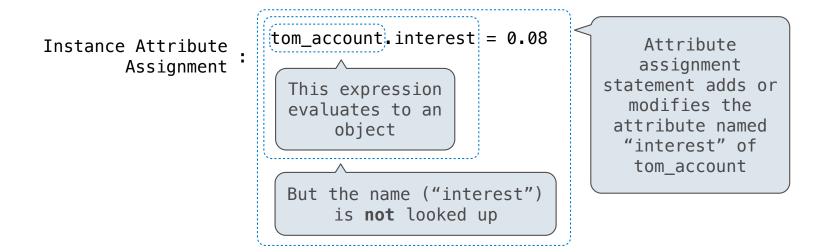

Assignment statements with a dot expression on their left-hand side affect attributes for the object of that dot expression

- If the object is an instance, then assignment sets an instance attribute
- If the object is a class, then assignment sets a class attribute

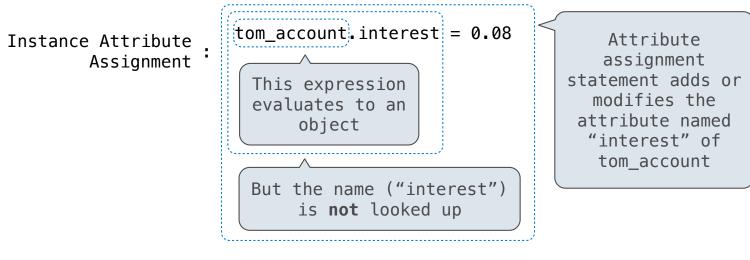

Class Attribute
Assignment

Account interest = 0.04

```
Account class interest: 0.02 (withdraw, deposit, __init__)
```

```
Account class interest: 0.02 (withdraw, deposit, __init__)
```

```
>>> jim_account = Account('Jim')
```

```
Account class interest: 0.02 (withdraw, deposit, __init__)
```

balance: 0
holder: 'Jim'

```
>>> jim_account = Account('Jim')
```

```
Account class interest: 0.02 (withdraw, deposit, __init__)
```

```
Instance balance: 0 holder: 'Jim'
```

```
>>> jim_account = Account('Jim')
```

```
Account class interest: 0.02 (withdraw, deposit, __init__)
```

```
Instance balance: 0 holder: 'Jim'
```

```
>>> jim_account = Account('Jim')
>>> tom_account = Account('Tom')
```

```
Account class
                            interest: 0.02
           attributes
                            (withdraw, deposit, __init__)
                                                                balance:
                  balance:
                                                                          0
  Instance
                                                Instance
                                                                holder:
                                                                          'Tom'
                  holder:
                             'Jim'
attributes of
                                             attributes of
jim_account
                                              tom_account
```

```
>>> jim_account = Account('Jim')
>>> tom_account = Account('Tom')
```

```
Account class interest: 0.02 (withdraw, deposit, __init__)
```

```
Instance balance: 0 holder: 'Jim'
```

```
>>> jim_account = Account('Jim')
>>> tom_account = Account('Tom')
>>> tom_account.interest
0.02
```

```
Instance
attributes of
tom_account
balance: 0
holder: 'Tom'
```

```
Account class interest: 0.02 (withdraw, deposit, __init__)
```

```
Instance attributes of jim_account
```

```
balance: 0
holder: 'Jim'
```

```
Instance attributes of tom_account
```

```
balance: 0
holder: 'Tom'
```

```
>>> jim_account = Account('Jim')
>>> tom_account = Account('Tom')
>>> tom_account.interest
0.02
>>> jim_account.interest
0.02
```

```
Account class interest: 0.02 (withdraw, deposit, __init__)
```

```
Instance
attributes of
jim_account
```

balance: 0
holder: 'Jim'

```
Instance
attributes of
tom_account
```

```
balance: 0
holder: 'Tom'
```

```
>>> jim_account = Account('Jim')
>>> tom_account = Account('Tom')
>>> tom_account.interest
0.02
>>> jim_account.interest
0.02
>>> tom_account.interest
0.02
```

```
Account class interest: 0.02 (withdraw, deposit, __init__)
```

```
Instance
attributes of
jim_account
```

```
balance: 0
holder: 'Jim'
```

```
Instance
attributes of
tom_account
```

```
balance: 0
holder: 'Tom'
```

```
>>> jim_account = Account('Jim')
>>> tom_account = Account('Tom')
>>> tom_account.interest
0.02
>>> jim_account.interest
0.02
>>> tom_account.interest
0.02
>>> Account.interest = 0.04
```

```
Account class interest: 0.02 0.04 (withdraw, deposit, __init__)
```

```
Instance attributes of jim_account balance: 0 holder: 'Jim'
```

```
Instance attributes of tom_account balance
```

```
balance: 0
holder: 'Tom'
```

```
>>> jim_account = Account('Jim')
>>> tom_account = Account('Tom')
>>> tom_account.interest
0.02
>>> jim_account.interest
0.02
>>> tom_account.interest
0.02
>>> Account.interest = 0.04
```

```
Account class interest: 0.02 0.04 (withdraw, deposit, __init__)
```

```
Instance attributes of jim_account
```

```
balance: 0
holder: 'Jim'
```

```
Instance
attributes of
tom_account
```

```
balance: 0
holder: 'Tom'
```

```
>>> jim_account = Account('Jim')
>>> tom_account = Account('Tom')
>>> tom_account.interest
0.02
>>> jim_account.interest
0.02
>>> tom_account.interest
0.02
>>> tom_account.interest
0.04
```

```
Account class interest: 0.02 0.04 (withdraw, deposit, __init__)
```

```
Instance battributes of jim_account ba
```

```
balance: 0
holder: 'Jim'
```

```
>>> jim_account = Account('Jim')
>>> tom_account = Account('Tom')
>>> tom_account.interest
0.02
>>> jim_account.interest
0.02
>>> tom_account.interest
0.02
>>> tom_account.interest
0.04
```

```
Instance
attributes of
tom_account
```

```
balance: 0 holder: 'Tom'
```

```
>>> jim_account.interest = 0.08
```

```
Account class interest: 0.02 0.04 (withdraw, deposit, __init__)
```

```
Instance
attributes of
jim_account
```

```
balance: 0
holder: 'Jim'
interest: 0.08
```

```
>>> jim_account = Account('Jim')
>>> tom_account = Account('Tom')
>>> tom_account.interest
0.02
>>> jim_account.interest
0.02
>>> tom_account.interest
0.02
>>> tom_account.interest
0.04
```

```
Instance
attributes of
tom_account
```

```
balance: 0
holder: 'Tom'
```

```
>>> jim_account.interest = 0.08
```

```
Account class interest: 0.02 0.04 (withdraw, deposit, __init__)
```

```
Instance
attributes of
jim_account
```

```
balance: 0
holder: 'Jim'
interest: 0.08
```

```
>>> jim_account = Account('Jim')
>>> tom_account = Account('Tom')
>>> tom_account.interest
0.02
>>> jim_account.interest
0.02
>>> tom_account.interest
0.02
>>> tom_account.interest
0.04
```

```
Instance
attributes of
tom_account
```

0.08

```
>>> jim_account.interest = 0.08
>>> jim_account.interest
```

balance:

holder:

0

'Tom'

```
Account class interest: 0.02 0.04 (withdraw, deposit, __init__)
```

```
Instance
attributes of
jim_account
```

```
balance: 0
holder: 'Jim'
interest: 0.08
```

```
>>> jim_account = Account('Jim')
>>> tom_account = Account('Tom')
>>> tom_account.interest
0.02
>>> jim_account.interest
0.02
>>> tom_account.interest
0.02
>>> tom_account.interest
0.04
```

```
Instance
attributes of
tom_account
```

```
holder: 'Tom'
```

0

balance:

```
>>> jim_account.interest = 0.08
>>> jim_account.interest
0.08
>>> tom_account.interest
0.04
```

```
Account class interest: 0.02 0.04 (withdraw, deposit, __init__)
```

```
Instance
attributes of
jim_account
```

```
balance: 0
holder: 'Jim'
interest: 0.08
```

```
>>> jim_account = Account('Jim')
>>> tom_account = Account('Tom')
>>> tom_account.interest
0.02
>>> jim_account.interest
0.02
>>> tom_account.interest
0.02
>>> tom_account.interest
0.04
```

```
Instance
attributes of
tom_account
```

```
balance: 0
holder: 'Tom'
```

```
>>> jim_account.interest = 0.08
>>> jim_account.interest
0.08
>>> tom_account.interest
0.04
>>> Account.interest = 0.05
```

```
Account class interest: 0.02 0.04 0.05 (withdraw, deposit, __init__)
```

```
Instance
attributes of
jim_account
```

```
balance: 0
holder: 'Jim'
interest: 0.08
```

```
>>> jim_account = Account('Jim')
>>> tom_account = Account('Tom')
>>> tom_account.interest
0.02
>>> jim_account.interest
0.02
>>> tom_account.interest
0.02
>>> tom_account.interest
0.04
```

```
Instance
attributes of
tom_account
```

```
balance: 0
holder: 'Tom'
```

```
>>> jim_account.interest = 0.08
>>> jim_account.interest
0.08
>>> tom_account.interest
0.04
>>> Account.interest = 0.05
```

```
Account class interest: 0.02 0.04 0.05 (withdraw, deposit, __init__)
```

```
Instance
attributes of
jim_account
```

```
balance: 0
holder: 'Jim'
interest: 0.08
```

```
>>> jim_account = Account('Jim')
>>> tom_account = Account('Tom')
>>> tom_account.interest
0.02
>>> jim_account.interest
0.02
>>> tom_account.interest
0.02
>>> tom_account.interest
0.04
```

```
Instance
attributes of
tom_account
```

```
balance: 0
holder: 'Tom'
```

```
>>> jim_account.interest = 0.08
>>> jim_account.interest
0.08
>>> tom_account.interest
0.04
>>> Account.interest = 0.05
>>> tom_account.interest
0.05
```

```
Account class interest: 0.02 0.04 0.05 (withdraw, deposit, __init__)
```

```
Instance
attributes of
jim_account
```

```
balance: 0
holder: 'Jim'
interest: 0.08
```

```
>>> jim_account = Account('Jim')
>>> tom_account = Account('Tom')
>>> tom_account.interest
0.02
>>> jim_account.interest
0.02
>>> tom_account.interest
0.02
>>> tom_account.interest
0.02
>>> Account.interest = 0.04
>>> tom_account.interest
0.04
```

```
Instance
attributes of
tom_account
```

```
balance: 0
holder: 'Tom'
```

```
>>> jim_account.interest = 0.08
>>> jim_account.interest
0.08
>>> tom_account.interest
0.04
>>> Account.interest = 0.05
>>> tom_account.interest
0.05
>>> jim_account.interest
0.08
```

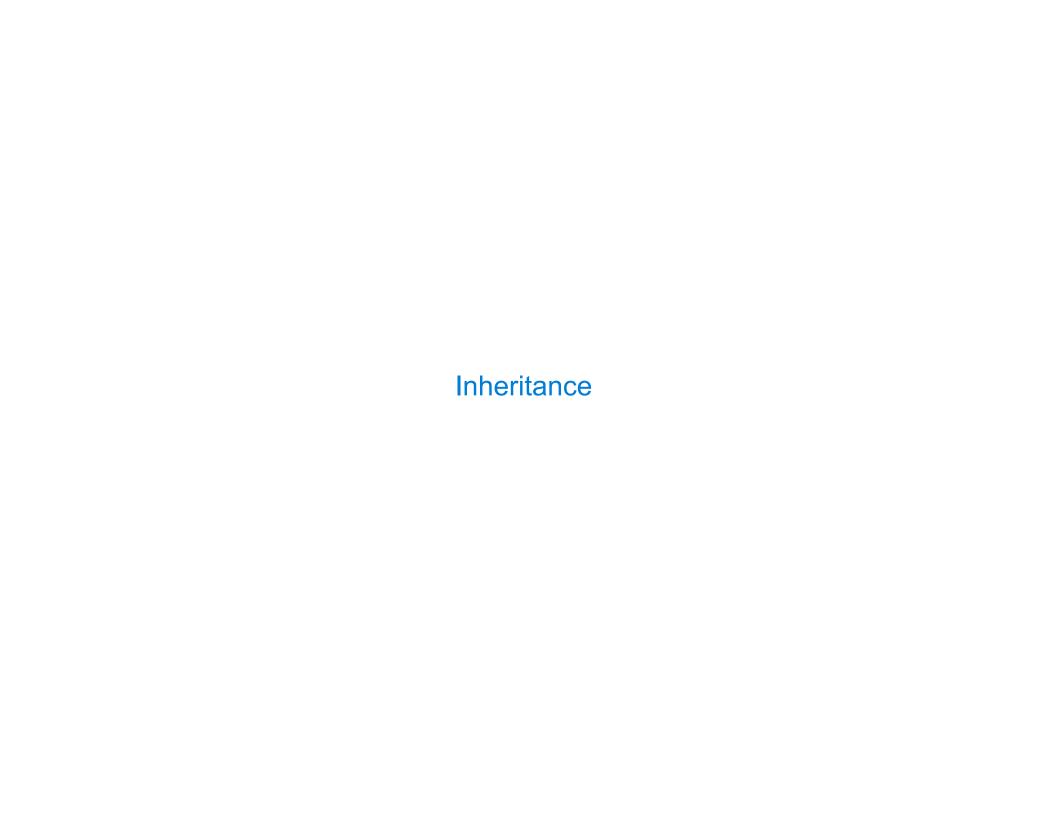

Inheritance is a method for relating classes together.

Inheritance is a method for relating classes together.

A common use: Two similar classes differ in their degree of specialization.

Inheritance is a method for relating classes together.

A common use: Two similar classes differ in their degree of specialization.

The specialized class may have the same attributes as the general class, along with some special-case behavior.

Inheritance is a method for relating classes together.

A common use: Two similar classes differ in their degree of specialization.

The specialized class may have the same attributes as the general class, along with some special-case behavior.

Inheritance is a method for relating classes together.

A common use: Two similar classes differ in their degree of specialization.

The specialized class may have the same attributes as the general class, along with some special-case behavior.

Conceptually, the new subclass "shares" attributes with its base class.

Inheritance is a method for relating classes together.

A common use: Two similar classes differ in their degree of specialization.

The specialized class may have the same attributes as the general class, along with some special-case behavior.

Conceptually, the new subclass "shares" attributes with its base class.

The subclass may override certain inherited attributes.

Inheritance is a method for relating classes together.

A common use: Two similar classes differ in their degree of specialization.

The specialized class may have the same attributes as the general class, along with some special-case behavior.

```
class <name>(<base class>):
     <suite>
```

Conceptually, the new subclass "shares" attributes with its base class.

The subclass may override certain inherited attributes.

Using inheritance, we implement a subclass by specifying its differences from the the base class.

```
>>> ch = CheckingAccount('Tom')
```

```
>>> ch = CheckingAccount('Tom')
>>> ch.interest  # Lower interest rate for checking accounts
0.01
```

```
>>> ch = CheckingAccount('Tom')
>>> ch.interest  # Lower interest rate for checking accounts
0.01
>>> ch.deposit(20)  # Deposits are the same
20
```

```
>>> ch = CheckingAccount('Tom')
>>> ch.interest  # Lower interest rate for checking accounts
0.01
>>> ch.deposit(20)  # Deposits are the same
20
>>> ch.withdraw(5)  # Withdrawals incur a $1 fee
14
```

A CheckingAccount is a specialized type of Account.

```
>>> ch = CheckingAccount('Tom')
>>> ch.interest  # Lower interest rate for checking accounts
0.01
>>> ch.deposit(20)  # Deposits are the same
20
>>> ch.withdraw(5)  # Withdrawals incur a $1 fee
14
```

Most behavior is shared with the base class Account

A CheckingAccount is a specialized type of Account.

```
>>> ch = CheckingAccount('Tom')
>>> ch.interest  # Lower interest rate for checking accounts
0.01
>>> ch.deposit(20)  # Deposits are the same
20
>>> ch.withdraw(5)  # Withdrawals incur a $1 fee
14
```

Most behavior is shared with the base class Account

class CheckingAccount(Account):

A CheckingAccount is a specialized type of Account.

```
>>> ch = CheckingAccount('Tom')
>>> ch.interest  # Lower interest rate for checking accounts
0.01
>>> ch.deposit(20)  # Deposits are the same
20
>>> ch.withdraw(5)  # Withdrawals incur a $1 fee
14
```

```
class CheckingAccount(Account):
    """A bank account that charges for withdrawals."""
```

A CheckingAccount is a specialized type of Account.

```
>>> ch = CheckingAccount('Tom')
>>> ch.interest  # Lower interest rate for checking accounts
0.01
>>> ch.deposit(20)  # Deposits are the same
20
>>> ch.withdraw(5)  # Withdrawals incur a $1 fee
14
```

```
class CheckingAccount(Account):
    """A bank account that charges for withdrawals."""
    withdraw_fee = 1
```

A CheckingAccount is a specialized type of Account.

```
>>> ch = CheckingAccount('Tom')
>>> ch.interest  # Lower interest rate for checking accounts
0.01
>>> ch.deposit(20)  # Deposits are the same
20
>>> ch.withdraw(5)  # Withdrawals incur a $1 fee
14
```

```
class CheckingAccount(Account):
    """A bank account that charges for withdrawals."""
    withdraw_fee = 1
    interest = 0.01
```

A CheckingAccount is a specialized type of Account.

```
>>> ch = CheckingAccount('Tom')
>>> ch.interest  # Lower interest rate for checking accounts
0.01
>>> ch.deposit(20)  # Deposits are the same
20
>>> ch.withdraw(5)  # Withdrawals incur a $1 fee
14
```

```
class CheckingAccount(Account):
    """A bank account that charges for withdrawals."""
    withdraw_fee = 1
    interest = 0.01
    def withdraw(self, amount):
```

A CheckingAccount is a specialized type of Account.

```
>>> ch = CheckingAccount('Tom')
>>> ch.interest  # Lower interest rate for checking accounts
0.01
>>> ch.deposit(20)  # Deposits are the same
20
>>> ch.withdraw(5)  # Withdrawals incur a $1 fee
14
```

```
class CheckingAccount(Account):
    """A bank account that charges for withdrawals."""
    withdraw_fee = 1
    interest = 0.01
    def withdraw(self, amount):
        return Account.withdraw(self, amount + self.withdraw_fee)
```

A CheckingAccount is a specialized type of Account.

```
>>> ch = CheckingAccount('Tom')
>>> ch.interest  # Lower interest rate for checking accounts
0.01
>>> ch.deposit(20)  # Deposits are the same
20
>>> ch.withdraw(5)  # Withdrawals incur a $1 fee
14
```

```
class CheckingAccount (Account):
    """A bank account that charges for withdrawals."""
    withdraw_fee = 1
    interest = 0.01
    def withdraw(self, amount):
        return Account.withdraw(self, amount + self.withdraw_fee)
```

Base class attributes aren't copied into subclasses!

Base class attributes aren't copied into subclasses!

Base class attributes aren't copied into subclasses!

To look up a name in a class.

1. If it names an attribute in the class, return the attribute value.

Base class attributes aren't copied into subclasses!

- 1. If it names an attribute in the class, return the attribute value.
- 2. Otherwise, look up the name in the base class, if there is one.

Base class attributes aren't copied into subclasses!

- 1. If it names an attribute in the class, return the attribute value.
- 2. Otherwise, look up the name in the base class, if there is one.

```
>>> ch = CheckingAccount('Tom') # Calls Account.__init__
```

Base class attributes aren't copied into subclasses!

- 1. If it names an attribute in the class, return the attribute value.
- 2. Otherwise, look up the name in the base class, if there is one.

```
>>> ch = CheckingAccount('Tom') # Calls Account.__init__
>>> ch.interest # Found in CheckingAccount
0.01
```

Base class attributes aren't copied into subclasses!

- 1. If it names an attribute in the class, return the attribute value.
- 2. Otherwise, look up the name in the base class, if there is one.

```
>>> ch = CheckingAccount('Tom') # Calls Account.__init__
>>> ch.interest # Found in CheckingAccount
0.01
>>> ch.deposit(20) # Found in Account
20
```

Base class attributes aren't copied into subclasses!

- 1. If it names an attribute in the class, return the attribute value.
- 2. Otherwise, look up the name in the base class, if there is one.

```
>>> ch = CheckingAccount('Tom') # Calls Account.__init__
>>> ch.interest # Found in CheckingAccount
0.01
>>> ch.deposit(20) # Found in Account
20
>>> ch.withdraw(5) # Found in CheckingAccount
14
```

Base class attributes aren't copied into subclasses!

- 1. If it names an attribute in the class, return the attribute value.
- 2. Otherwise, look up the name in the base class, if there is one.

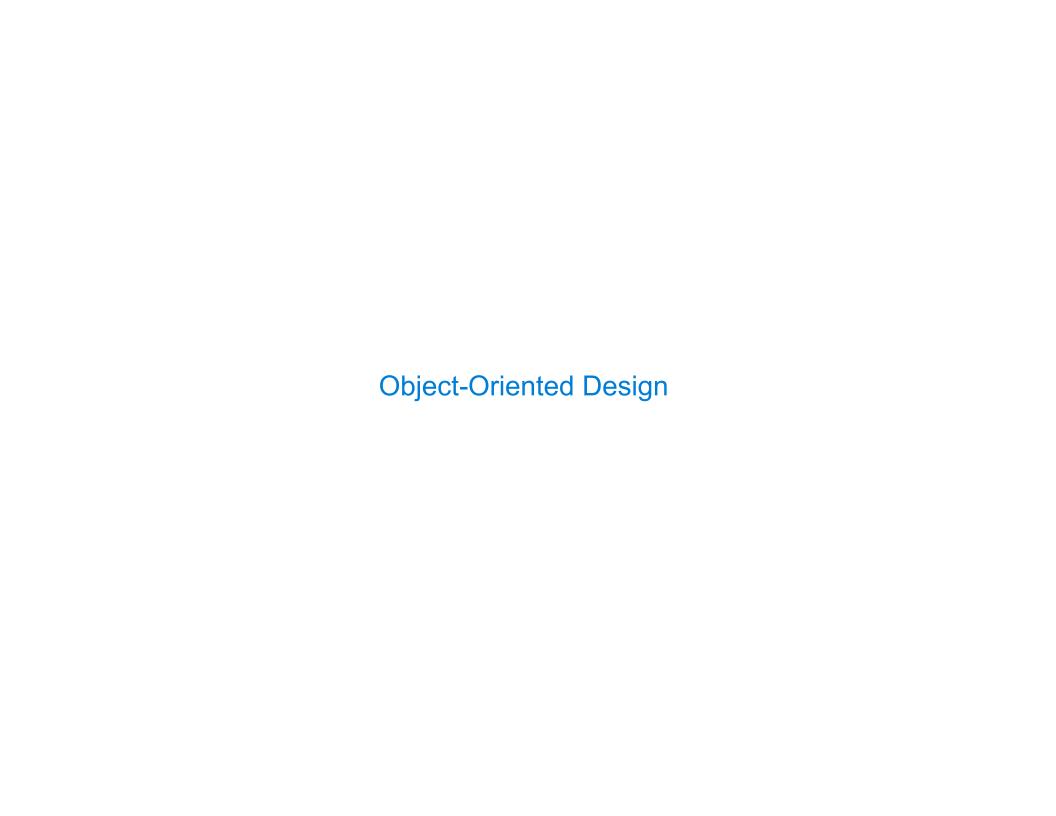

```
class CheckingAccount(Account):
    """A bank account that charges for withdrawals."""
    withdraw_fee = 1
    interest = 0.01
    def withdraw(self, amount):
        return Account.withdraw(self, amount + self.withdraw_fee)
```

Don't repeat yourself; use existing implementations.

```
class CheckingAccount(Account):
    """A bank account that charges for withdrawals."""
    withdraw_fee = 1
    interest = 0.01
    def withdraw(self, amount):
        return Account.withdraw(self, amount + self.withdraw_fee)
```

```
Don't repeat yourself; use existing implementations.
```

Attributes that have been overridden are still accessible via class objects.

```
class CheckingAccount(Account):
    """A bank account that charges for withdrawals."""
    withdraw_fee = 1
    interest = 0.01
    def withdraw(self, amount):
        return Account.withdraw(self, amount + self.withdraw_fee)
```

```
Don't repeat yourself; use existing implementations.
```

Attributes that have been overridden are still accessible via class objects.

Look up attributes on instances whenever possible.

```
class CheckingAccount(Account):
    """A bank account that charges for withdrawals."""
    withdraw_fee = 1
    interest = 0.01
    def withdraw(self, amount):
        return Account.withdraw(self, amount + self.withdraw_fee)
```

```
Don't repeat yourself; use existing implementations.
```

Attributes that have been overridden are still accessible via class objects.

Look up attributes on instances whenever possible.

```
Don't repeat yourself; use existing implementations.
```

Attributes that have been overridden are still accessible via class objects.

Look up attributes on instances whenever possible.

Object-oriented programming shines when we adopt the metaphor.

Object-oriented programming shines when we adopt the metaphor.

Inheritance is best for representing is-a relationships.

Object-oriented programming shines when we adopt the metaphor.

Inheritance is best for representing is-a relationships.

E.g., a checking account is a specific type of account.

Object-oriented programming shines when we adopt the metaphor.

Inheritance is best for representing is-a relationships.

E.g., a checking account is a specific type of account.

So, CheckingAccount inherits from Account.

Object-oriented programming shines when we adopt the metaphor.

Inheritance is best for representing is-a relationships.

E.g., a checking account is a specific type of account.

So, CheckingAccount inherits from Account.

Composition is best for representing has-a relationships.

Object-oriented programming shines when we adopt the metaphor.

Inheritance is best for representing is—a relationships.

E.g., a checking account is a specific type of account.

So, CheckingAccount inherits from Account.

Composition is best for representing has-a relationships.

E.g., a bank has a collection of bank accounts it manages.

Object-oriented programming shines when we adopt the metaphor.

Inheritance is best for representing is—a relationships.

E.g., a checking account is a specific type of account.

So, CheckingAccount inherits from Account.

Composition is best for representing has-a relationships.

E.g., a bank has a collection of bank accounts it manages.

So, A bank has a list of accounts as an attribute.

Object-oriented programming shines when we adopt the metaphor.

Inheritance is best for representing is—a relationships.

E.g., a checking account is a specific type of account.

So, CheckingAccount inherits from Account.

Composition is best for representing has-a relationships.

E.g., a bank has a collection of bank accounts it manages.

So, A bank has a list of accounts as an attribute.

(Demo)

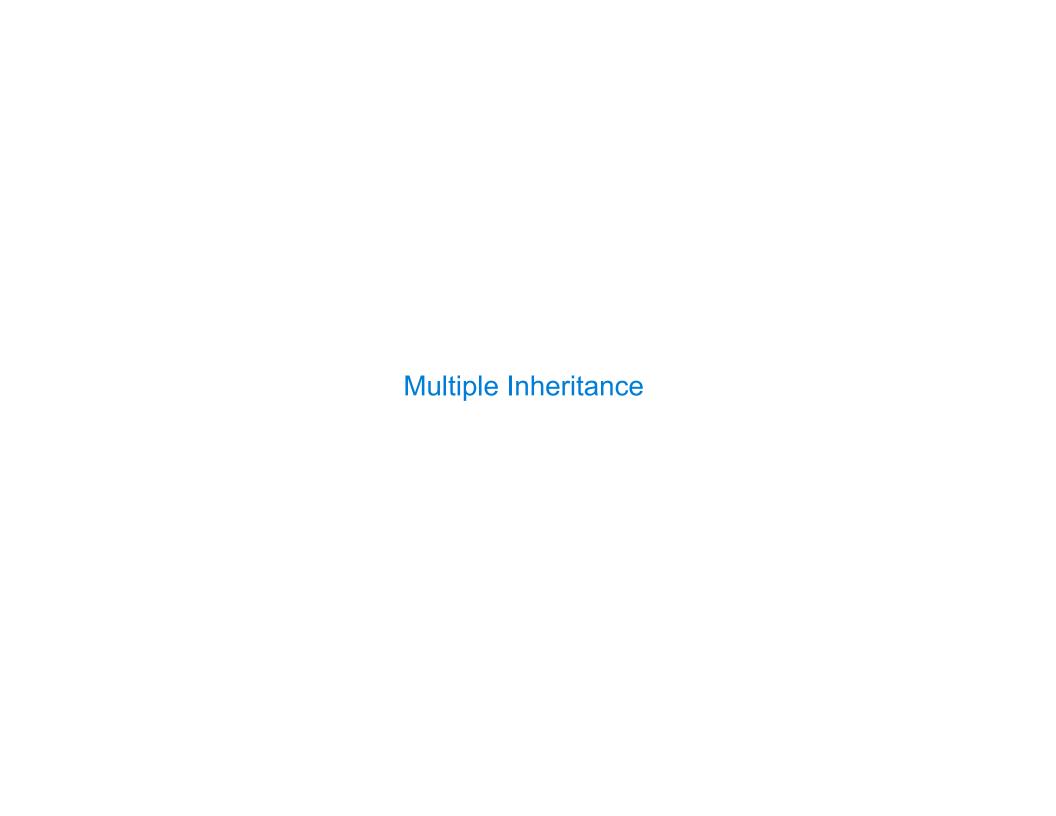

| Multiple Inheritance |  |  |
|----------------------|--|--|
|                      |  |  |

## Multiple Inheritance

```
class SavingsAccount(Account):
    deposit_fee = 2
    def deposit(self, amount):
        return Account.deposit(self, amount - self.deposit_fee)
```

## Multiple Inheritance

```
class SavingsAccount(Account):
    deposit_fee = 2
    def deposit(self, amount):
        return Account.deposit(self, amount - self.deposit_fee)

A class may inherit from multiple base classes in Python.
```

## Multiple Inheritance

```
class SavingsAccount(Account):
    deposit_fee = 2
    def deposit(self, amount):
        return Account.deposit(self, amount - self.deposit_fee)

A class may inherit from multiple base classes in Python.

CleverBank marketing executive wants:
```

```
class SavingsAccount(Account):
    deposit_fee = 2
    def deposit(self, amount):
        return Account.deposit(self, amount - self.deposit_fee)

A class may inherit from multiple base classes in Python.

CleverBank marketing executive wants:
    Low interest rate of 1%
    A $1 fee for withdrawals
    A $2 fee for deposits
```

```
class AsSeenOnTVAccount(CheckingAccount, SavingsAccount):
    def __init__(self, account_holder):
        self.holder = account_holder
        self.balance = 1  # A free dollar!
```

```
class AsSeenOnTVAccount(CheckingAccount, SavingsAccount):
    def __init__(self, account_holder):
        self.holder = account_holder
        self.balance = 1  # A free dollar!

>>> such_a_deal = AsSeenOnTVAccount("John")
```

```
class AsSeenOnTVAccount(CheckingAccount, SavingsAccount):
    def __init__(self, account_holder):
        self.holder = account_holder
        self.balance = 1  # A free dollar!

>>> such_a_deal = AsSeenOnTVAccount("John")
        >>> such_a_deal.balance
        1
```

| Resolving Ambiguous Class Attribute Names |  |
|-------------------------------------------|--|
|                                           |  |
|                                           |  |
|                                           |  |
|                                           |  |
|                                           |  |
|                                           |  |
|                                           |  |
|                                           |  |

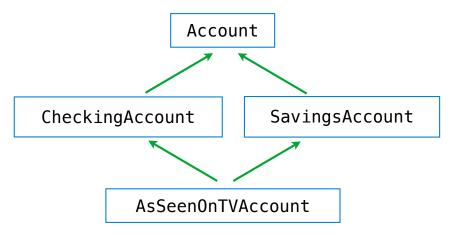

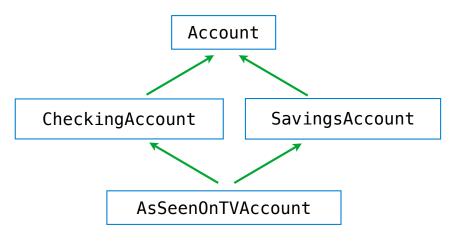

>>> such\_a\_deal = AsSeenOnTVAccount("John")

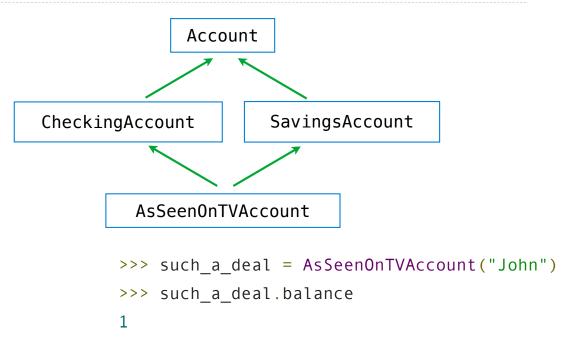

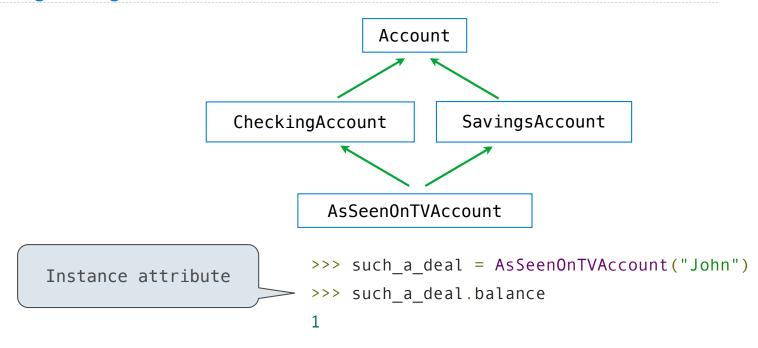

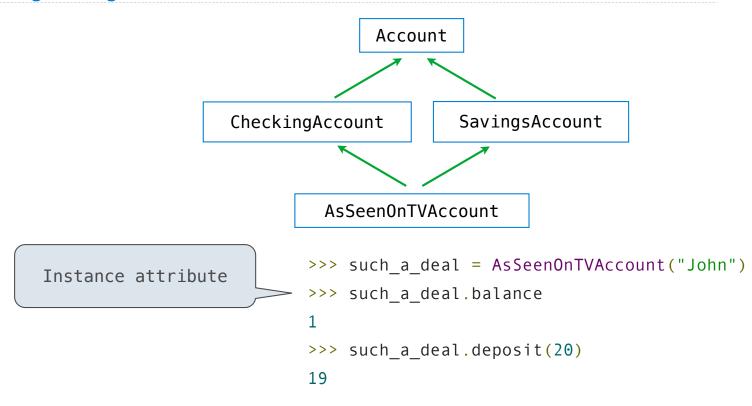

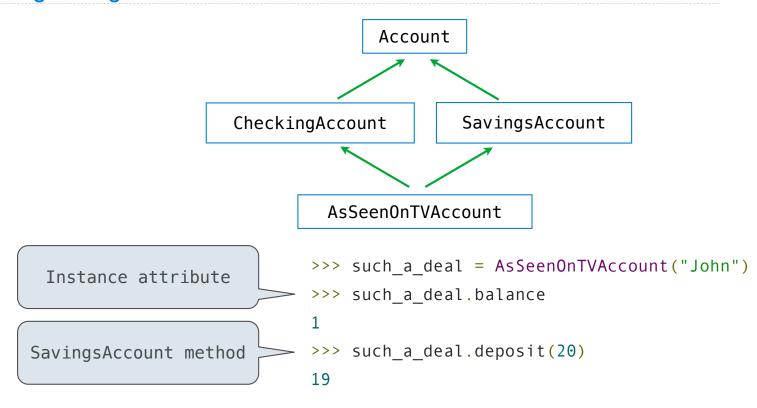

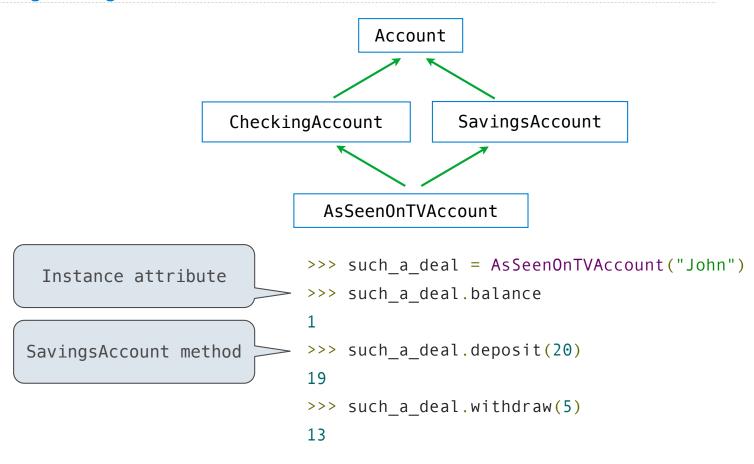

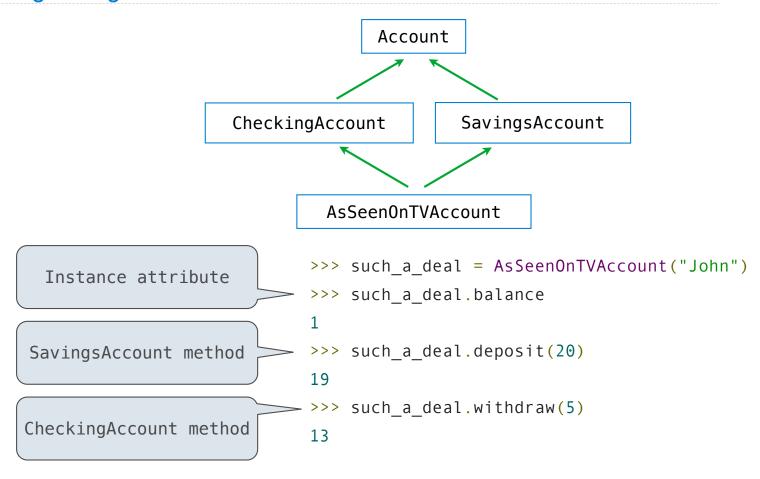

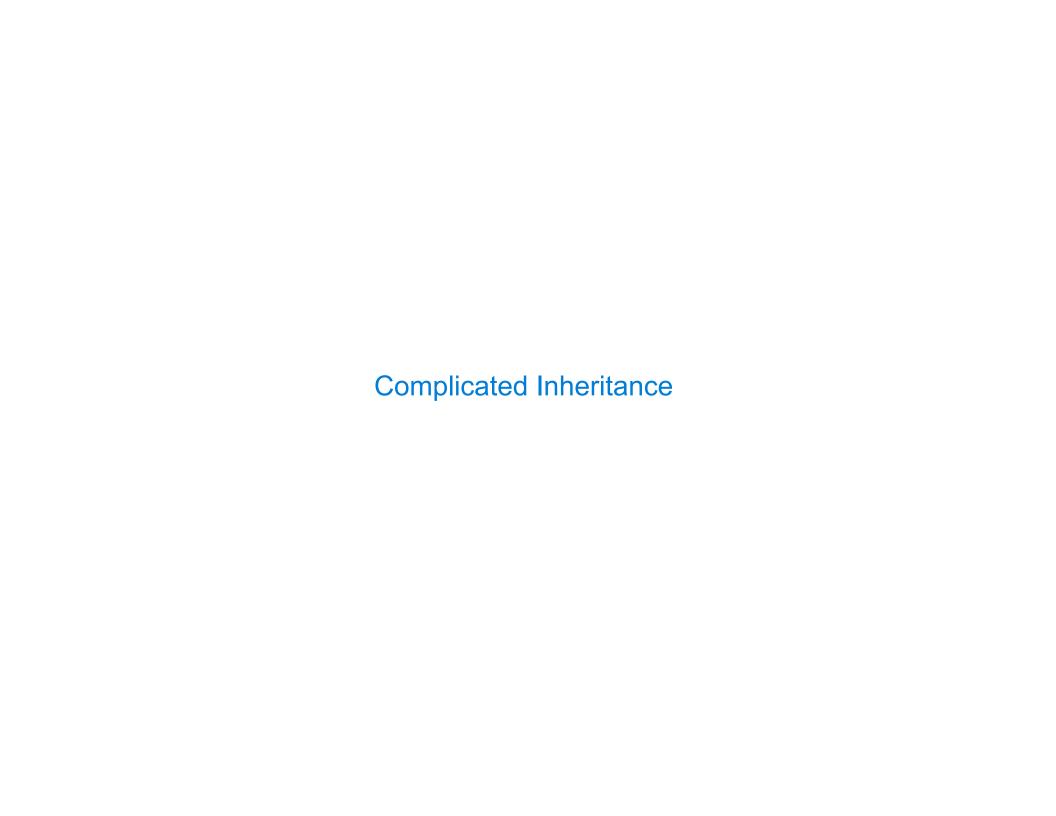

Grandma Grandpa Grandaddy Gramammy

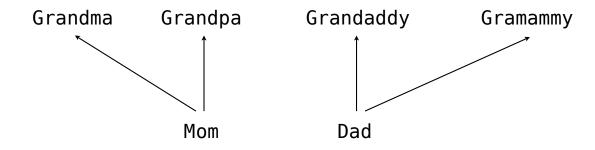

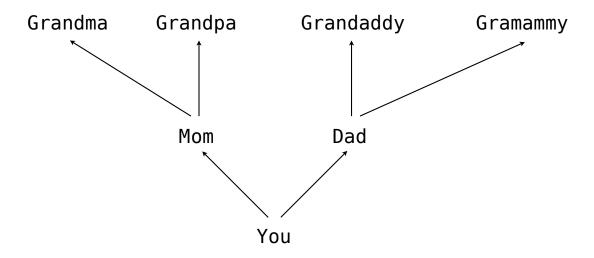

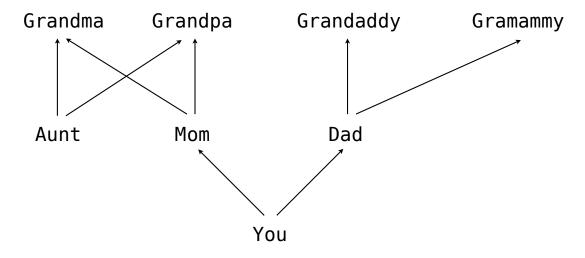

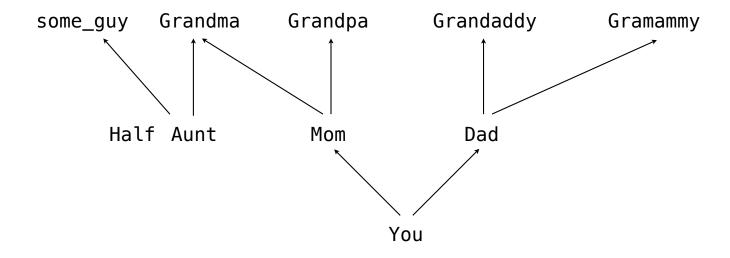

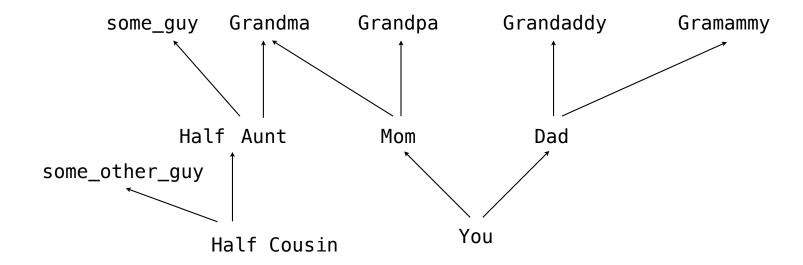

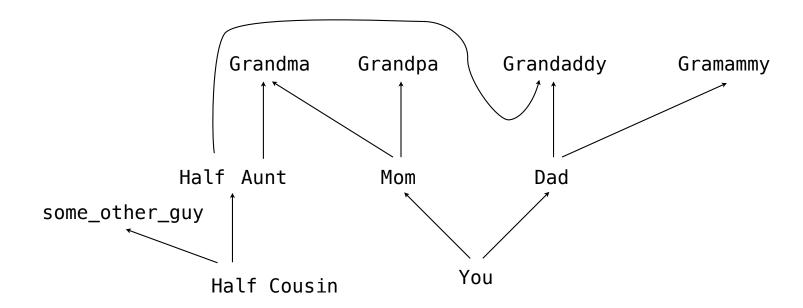

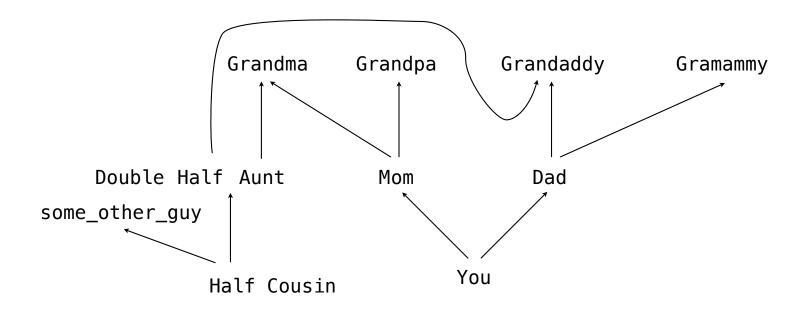

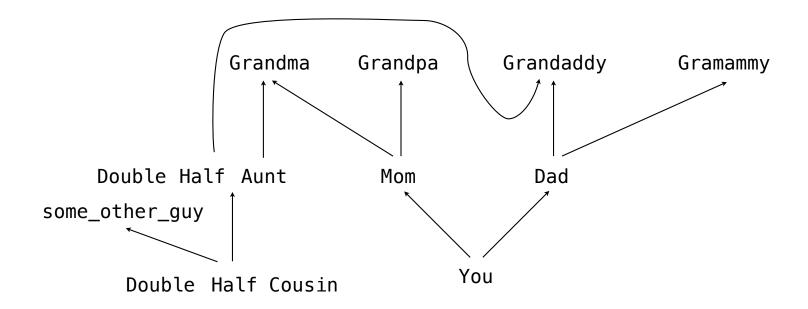

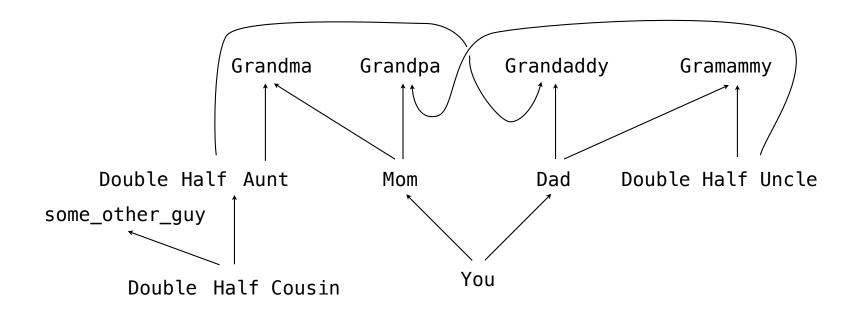

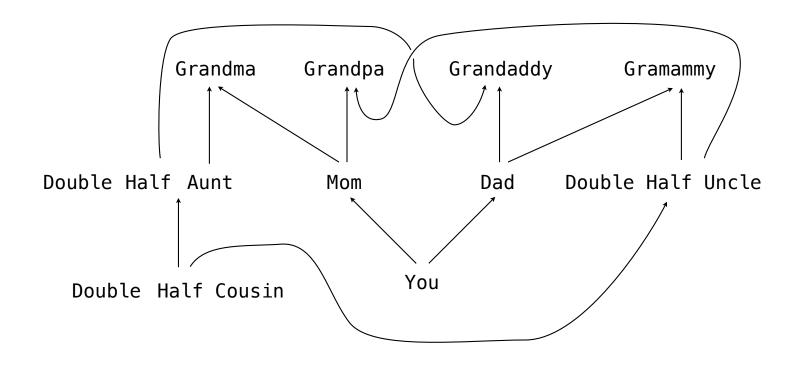

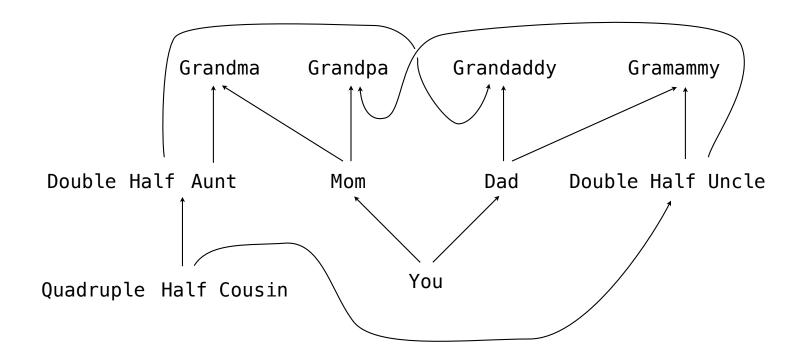

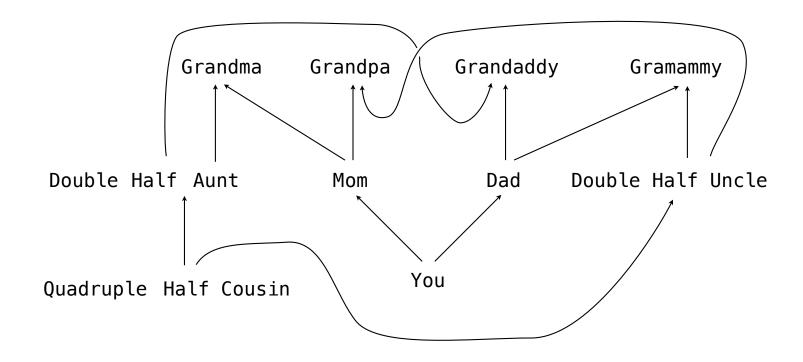

Moral of the story: Inheritance can be complicated, so don't overuse it!